## **GK- DEVS**

# Bounding Space Management for Real-time Visual Simulation of GK-DEVS

\*

Moon Ho Hwang

### **A b st rac t**

This paper presents bounding space(BS) management for real-time visual simulation when using GK-DEVS models. Since GK-DEVS, extended from DEVS formalism, has information of 3D geometry and 3D hierarchical structure, we employe three types of bounding spaces: BS of its own shape, BS of its children GK-DEVS, and total BS. In addition to next-event scheduling functionality of previous GK-Simulator, its abstract simulation algorithms is extended to manage the three types of BSs so that BSs can be utilized in the rendering process of a renderer, so called GK-Renderer. We have implemented the method and evaluated it with an automated manufacturing system. In the case study, the proposed BSs management method showed about 2 times improvement in terms of rendering process speed.

**Key Words :** Real- time Simulation , Ren dering , Bounding Space, GK - DEVS , GK - Simulator, GK - Ren derer

\* ( ) ,

**1.**

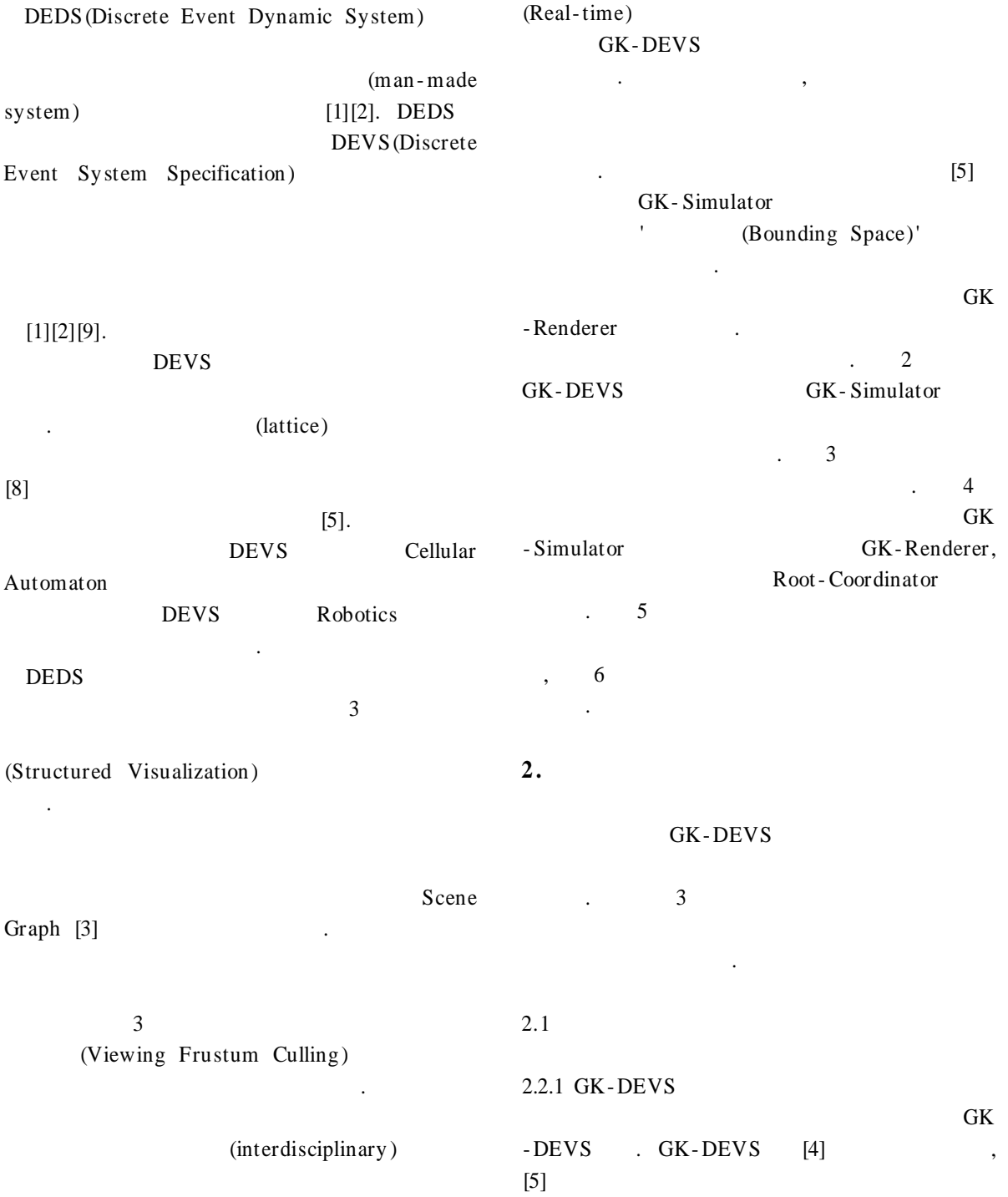

**COL** 

1) G

 $,$ 

.

2)  $[5]$  tNself, tNchild, tN

tN<sub>s</sub>, tN<sub>M</sub>, tN<sub>T</sub>

. GK- DEVS .  $GK$  *-DEVS* =  $\langle X, S, Y, \delta_{int}, \delta_{ext}, f, \lambda, ta, M, Z, SELE C T \rangle$ where  $\bullet\quad \ \ \mathbf{X}:\qquad \qquad \ \ \, \mathbf{X}:\qquad \qquad \ \ \, \mathbf{X}^{\ast }:\qquad \qquad \mathbf{X}^{\ast }:\qquad \qquad \mathbf{X}^{\ast }:\qquad \qquad \mathbf{X}^{\ast }:\qquad \qquad \mathbf{X}^{\ast }:\qquad \qquad \mathbf{X}^{\ast }:\qquad \qquad \mathbf{X}^{\ast }:\qquad \qquad \mathbf{X}^{\ast }:\qquad \qquad \mathbf{X}^{\ast }:\qquad \qquad \mathbf{X}^{\ast }:\qquad \qquad \mathbf{X}^{\ast }:\qquad \qquad$  $\bullet$  Y: S:  $S = \langle S^{disc} \cdot S^{cont} \rangle, \quad S^{disc}:$  $S^{cont}$ : ,  $S^{cont} = \langle GK, S \rangle^{cont-}$  *GK*  $>$  *GK*  $= \langle G, T \rangle$   $>$  *G*: 1;  $T = \begin{bmatrix} R & | & P \\ 0 & 0 & 0 & | & 1 \end{bmatrix}$  $\begin{array}{ccccccc}\n0 & 0 & 0 & 1\n\end{array}$  $\text{(local coordinates)}\left(4x4\right)$  ),  $R$  (3x 3 matrix):  $\overline{\ }$ ):  $;$  ):  $S \stackrel{cont - GK}{\longrightarrow} GK$ ;  $i_{int}: S \rightarrow S$ : ;  $e_{\alpha i}$ :  $Q \times X \rightarrow S$ : , , ,  $Q = \{ (s, e) | s \in S, 0 \leq e \leq ta(s) \},\$  $f: Q \rightarrow S^{cont}$ :  $_{q}$ : <  $t_{1}$ ,  $t_{2}$  >  $\rightarrow$  Q  $q(t) = (s^{disc}, s^{cont} + \int_{s}^{t}$  $f_{t_1}$  $f(\mathbf{\Phi}_q(t')) dt'$ ,  $e + t$  $(s^{disc}, s^{cont}, e) \in Q$ (1)  $\Phi_q(t_1) = (s^{disc}, s^{cont}, e),$ (2)  $d\Phi_q(t)/dt = f(\Phi_q(t)), t \in \lt t_1, t_2$ ; .  $: S \rightarrow Y$ ,  $: a : S \rightarrow R_0^\infty$ , ;  $\bullet$  *M* : GK-DEVS ;  $Z \subseteq Y^H \times X$ <sup>H</sup> ;  $Y^H = \bigcup_{m \in M}^{} m \cdot Y^H \quad Y$ : ,  $X^H = \bigcup_{m \in M}^{} m \cdot X^H X$ :  $SELE \ C T$ :  $2^{M \bigcup \{se\} f\}}$  -  $\{\} \rightarrow M \bigcup \{se\} f\},$ ;  $GK-DEVS$  [5] . 2.2.2 GK- Simulator GK-Simulator GK-DEVS . GK- Simulator  $($  ) . GK- Simulator [5]. < 1> [5] GK- Simulator . ,  $(tN_T),$   $(tL_s),$  $(tN_s)$ , M  $(tN_M),$  $(e)$  $tN_T = min(tN_s,tN_M)$ 2.  $U$ T  $T \qquad \qquad ,$  $, \ ^{\mathrm{\mathrm{U}}} \mathrm{G}$  $\cdot$  < 1> 3 GK-DEVS S M .

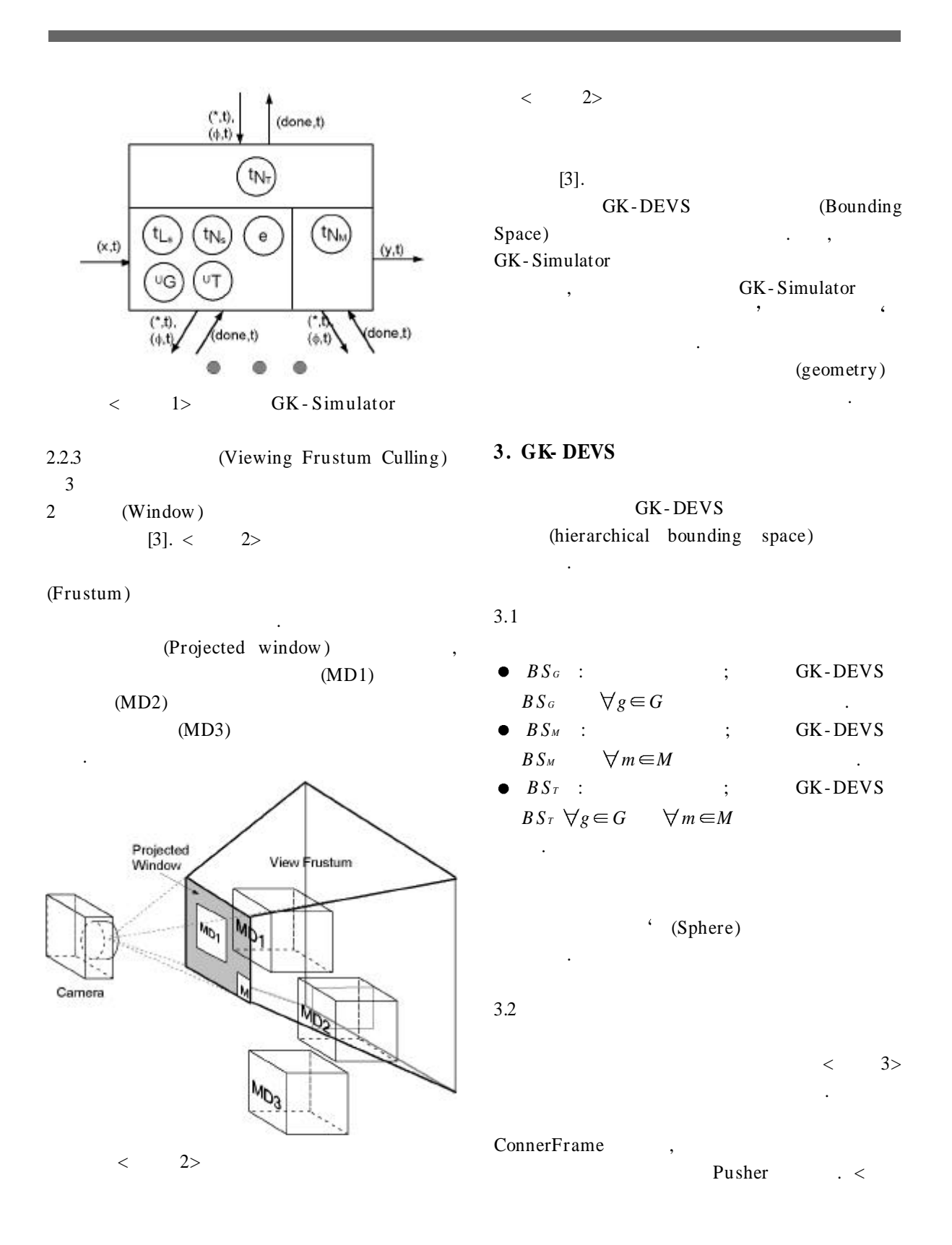

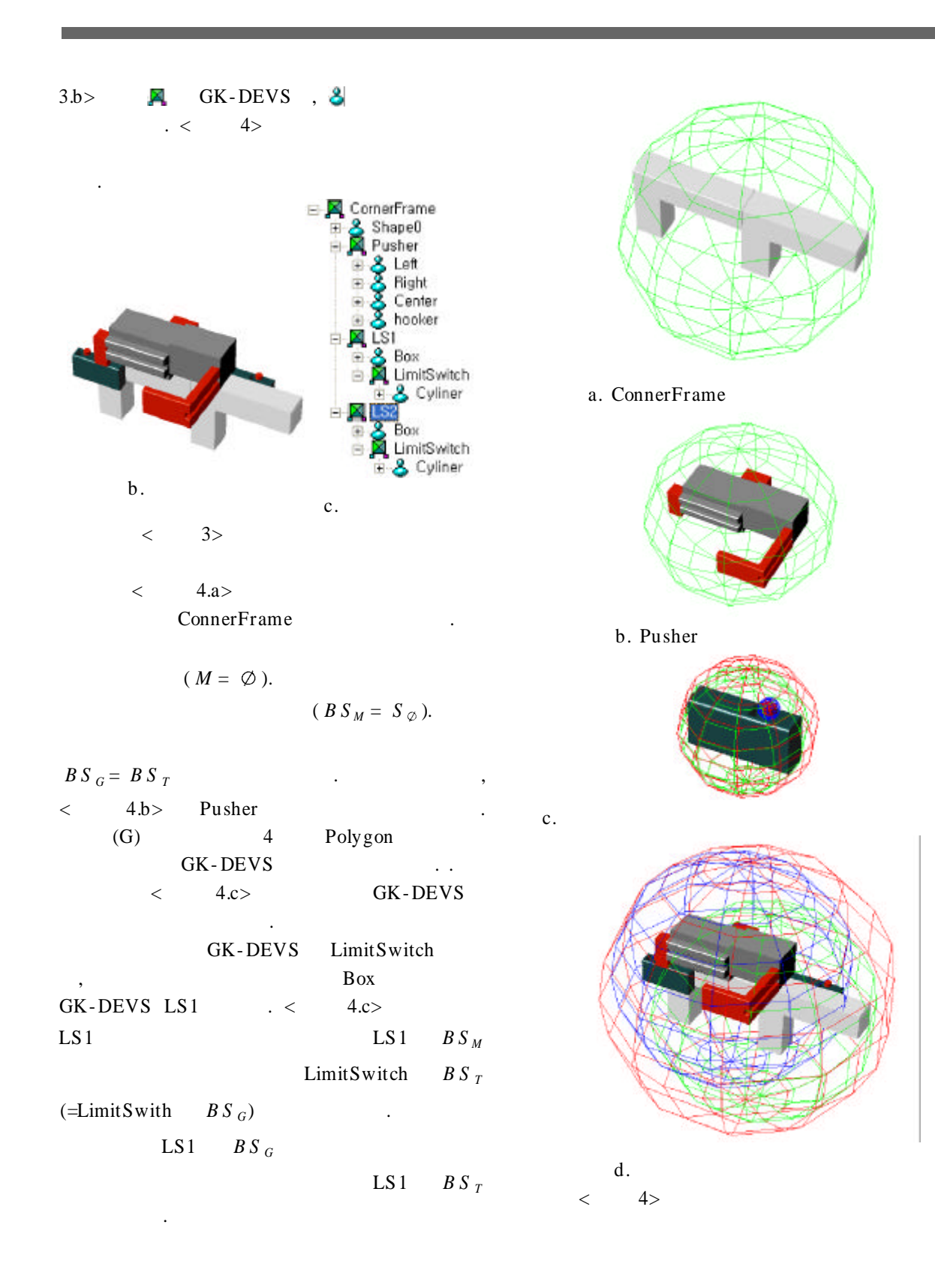

 $\langle$  4.c>  $4.$ ConnerFrame Pusher, LS1, LS2  $B S_G$ ,  $B S_M$ ,  $B S_T$  $BS_G$  < 4.a>  $BS_M$ Pusher, LS1, LS2  $B S_T$ .

### **4 .**

GK- Simulator GK- Renderer, Root-Coordinator .

. , [6] , [7] (oriented bounding box :OBB) .

Algorithm A1 .

Algorithm A2 A3 .

BSG

4.1 GK- Simulator

4.1.1 GK- Simulator

BSM,

BSG BSM BST

 $\langle$  5> ( $\langle$  5> ).  $($  ),

.

 $(2 \sim 10)$ BSG (10 )

B<sub>SM</sub>

 $(12~16)$ 

[5]

 $(y,t)$ 

(done,t

. ,  $(*,t),$  $(x, t),$  (y,t), (done, t),  $(\emptyset, t)$  .

GK - Simulator

 $(*, 0,$ 

 $(\phi, t)$ 

t<sub>N1</sub>

tN

 $(done, t)$ 

**BS** 

ė

**BS** 

done.t)

4.1.2 GK- Simulator GK- Simulator

 $\langle$  5>

t<sub>L</sub>

 $(x, x)$ 

,

. Algorithm

.

. GK-DEVS

. BSG, BSM, BST

(Sphere)

Algorithm1

.

 $[5]$ 

1 **if**  $t = tN_T$  then

3  $y := \lambda(s);$ 

5 s :=  $\delta_{int}(s)$ ; 6  $tL_s := t;$ 

8

9

11 **e ls e**

17 **end if**

20 **e lse** 21 ERROR; 22 **end if**

7  $tN_s := tL_s + ta(s);$ 

 $G = G * "T;$ 10  $BS<sub>G</sub> := GetBS(<sup>a</sup>G);$ 

 $16$  BS<sub>M</sub> := GetBS(M);

 $18$  tN<sub>T</sub> := MIN(tN<sub>s</sub>,tN<sub>M</sub>);

Algorithm 2

 $BS_G$  *B*  $S_T$ 

.

**BST** GK- Simulator **Procedure** GK-Simulator::when\_receive\_(\*,t) 2 **if**  $tN_s < t_M$  or  $(tN_s == tN_M)$ and this is selected by SELECT ) **then** 4 send (y,t) to influencee simulators;  $T :=$  pareant's  $T * T$ ; 12 find the imminent child simulators; 13 select one, $i^*$ , and send the  $(*,t)$ to it; 14 resort children by their  $tN_T$ ; 15 tN<sub>M</sub> := minimum of children's tN<sub>T</sub>;  $19$  BS<sub>T</sub> := GetBS(BS<sub>G</sub>, BS<sub>M</sub>); Algorithm 1. GK- Simulator Procedure for (\*,t) 7  $T :=$  pareant's  $T * T$ ; 8  $G := G * "T;$  $9 \text{ BS}_G := \text{GetBS}({}^{\text{u}}\text{G});$ 10  $BS_T$  := GetBS (BS<sub>G</sub>, BS<sub>M</sub>); 11 send (done, tN) to parent simulator; 12 **els e** 13 ERROR; 14 **end if** Algorithm 2. GK-Simulator Procedure for  $(x,t)$ Algorithm 3 . *BS <sup>M</sup>*  $BS_T$  (5, 6). **Procedure** GK- Simulator::when\_receive\_(done,t) 1 **if** tL<sup>s</sup> t **then** 2 resort children by their  $tN_T$ ;  $3$  tN<sub>M</sub> := minimum of children's tN<sub>T</sub>; 4  $tN_T := MIN(tN_s, tN_M);$  $5 \qquad BS_M \; := \; GetBS(M);$ 6 BST := GetBS(BSG, BSM); 7 send (done, tN) to parent simulator; 8 **els e** 9 ERROR; 10 **end if** Algorithm 3. GK- Simulator Procedure for  $(done,t)$ 

Algorithm 4

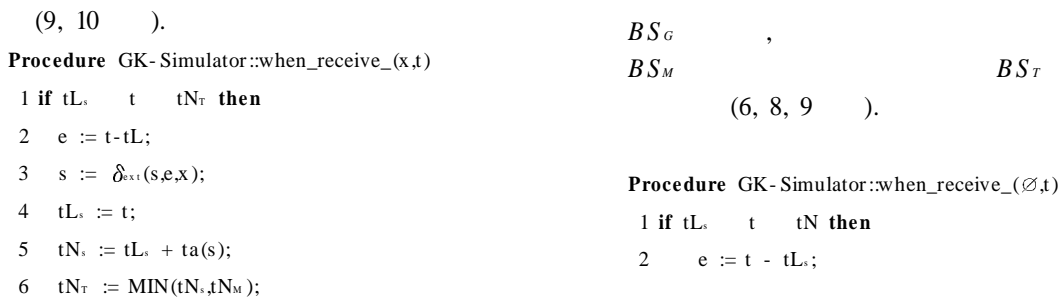

.

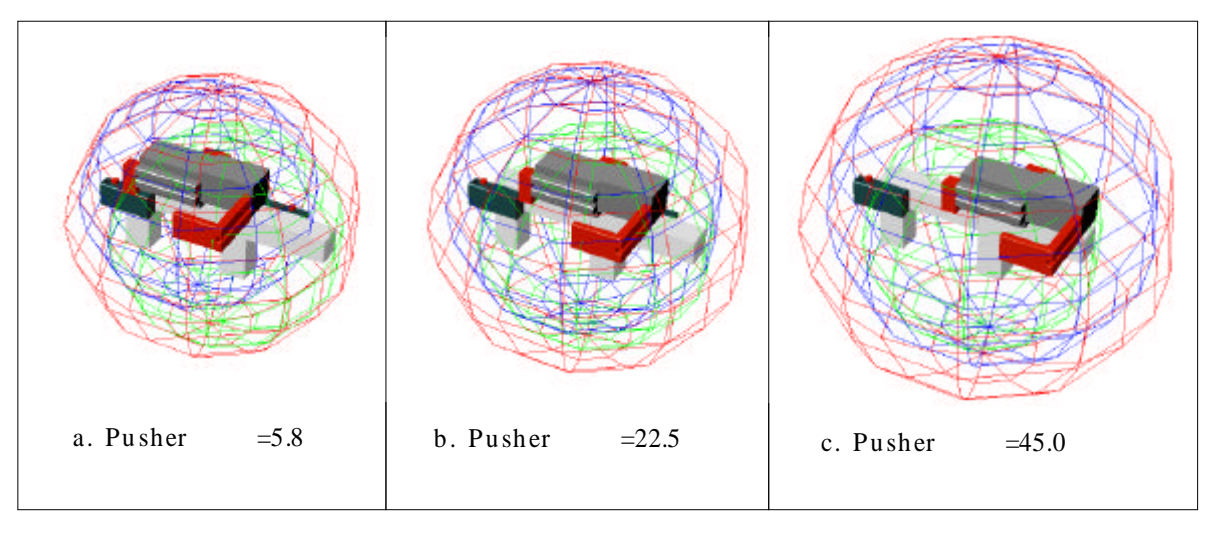

 $<$  6>

3 
$$
s^{\text{cont}} := s^{\text{cont}}(tL_s) + \int_{a}^{t} f(\Phi(t')/dt')
$$
;  
\n4  ${}^{\text{tr}}T := \text{parent's } {}^{\text{tr}}T * T;$   
\n5  ${}^{\text{tr}}G := G * {}^{\text{tr}}T;$   
\n6  $BS_{\text{o}} := \text{GetBS}(\text{G});$   
\n7  $\forall$ m in child simulators, send  $(\emptyset, t)$  to m;  
\n8  $BS_M := \text{GetBS}(M);$   
\n9  $BS_T := \text{GetBS}(BS_{\text{o}}, BS_M);$   
\n10 **else**  
\n11 **ERROR;**  
\n12 **end if**  
\nAlgorithm 4. GK-Simulator Procedure for  $(\emptyset, t)$   
\n4.1.3  
\n4.1.3  
\n5  ${}^{\text{tr}}S_M$   
\n6 > Pusher  
\n1 **Flusher**  
\n1 **Q.**  $\frac{1}{\text{CohnerFrame}}$   
\n1 **Q.**  $\frac{1}{\text{CohnerFrame}}$   
\n1 **Q.**  $\frac{1}{\text{CohnerFrame}}$   
\n1 **Q.**  $\frac{1}{\text{CohnerFrame}}$   
\n1 **Q.**  $\frac{1}{\text{CohnerFrame}}$   
\n1 **Q.**  $\frac{1}{\text{CohnerFrame}}$   
\n1 **Q.**  $\frac{1}{\text{CohnerFrame}}$   
\n1 **Q.**  $\frac{1}{\text{CohnerFrame}}$   
\n1 **Q.**  $\frac{1}{\text{CohnerFrame}}$   
\n1 **Q.**  $\frac{1}{\text{CohnerFrame}}$   
\n1 **Q.**  $\frac{1}{\text{CohnerFrame}}$   
\n1 **Q.**  $\frac{1}{\text{CohnerFrame}}$   
\n1 **Q.**  $\frac{1}{\text{CohnerFrame}}$   
\n1 **Q.**  $\frac{1}{\text{CohnerFrame}}$   
\n1 **Q.**  $\frac{1}{\text{CohnerFrame}}$   
\n1 **Q.** 

4.2 GK- Rende re r

4.2.1 GK-Renderer GK-Renderer < 7> GK-Renderer

.  $\langle$  2> (Viewing Frustum: VF)

(Containment Flag : $cf \in$ {CONTAIN, OVERLAP, DISJOINT }) .

 $(r, sm)$  sm GK- Simulator .

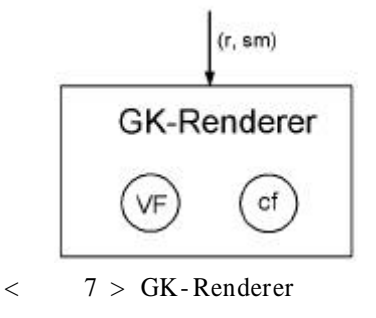

4.2.2 GK-Renderer

3 s

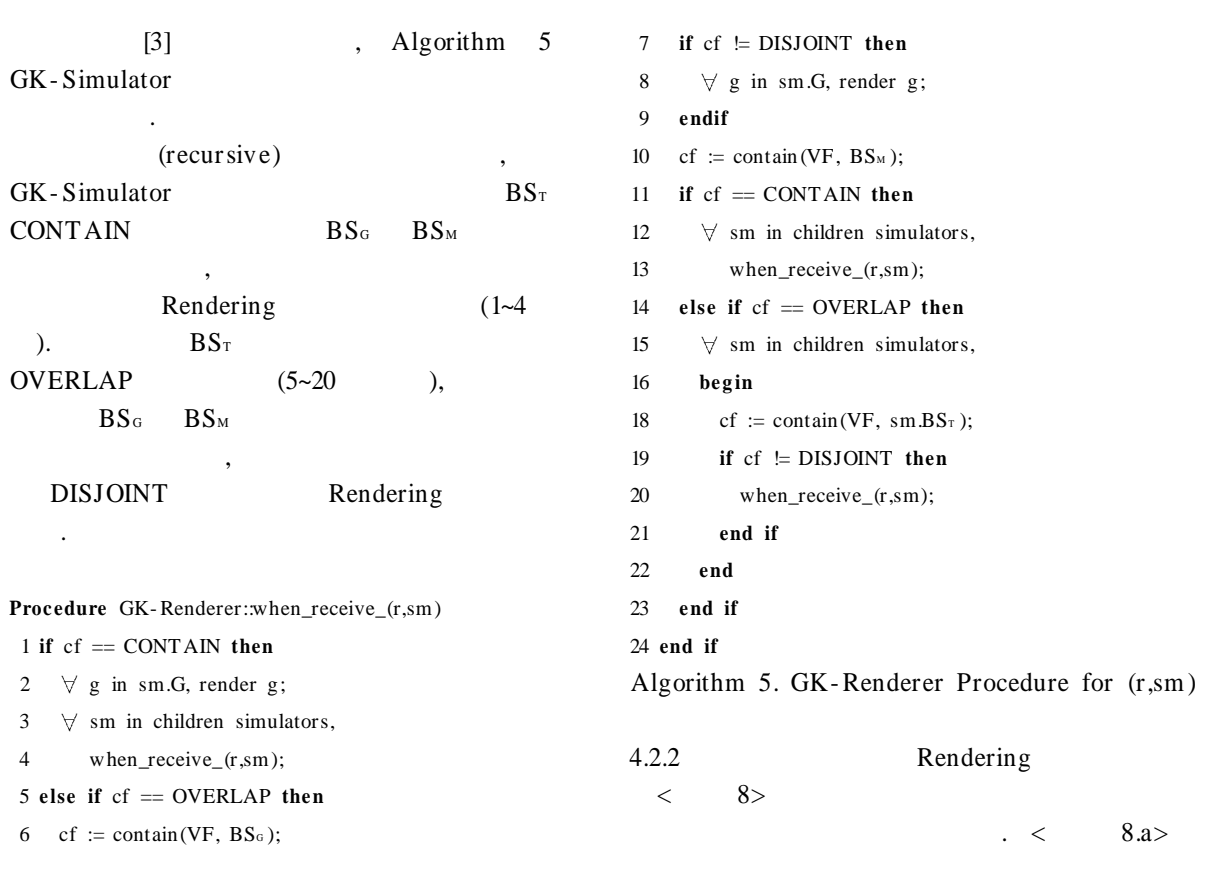

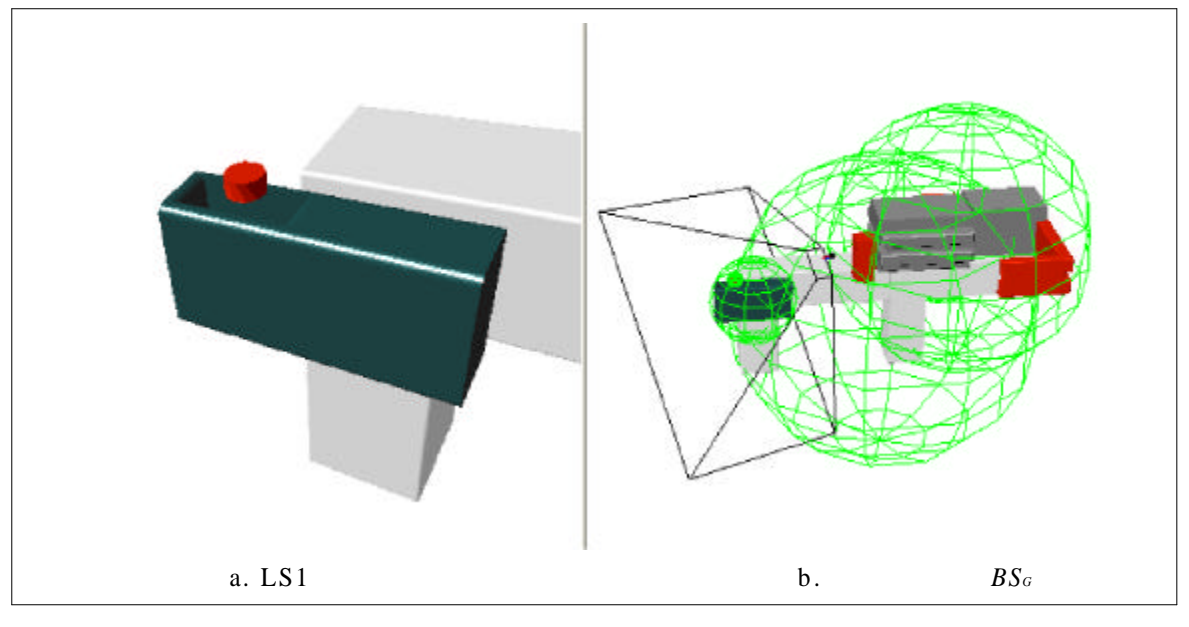

 $\langle$  8>

 $<$  6.c> LS1  $. < 8. a >$ 

.  $<$  8.b>

 $BS_G$  LS1.*B*  $S_G$ 

 $\langle$  8.b>

ConnerFrame.*B S <sup>G</sup>* .

> contain (VF, ConnerFrame $BS_T$ )  $=$  OVERLAP, contain (VF, ConnerFrame.*B S <sup>G</sup>* )  $=$ OVERLAP, contain (VF, ConnerFrame.Pusher $BS_T$ )  $=$  DISJOINT, contain (VF, ConnerFrame.LS $1B S_T$ )  $=$ CONTAIN, contain (VF, ConnerFrame.LS2 $B S_T$ ) = DISJOINT

4.3 Root- Coordinator

.

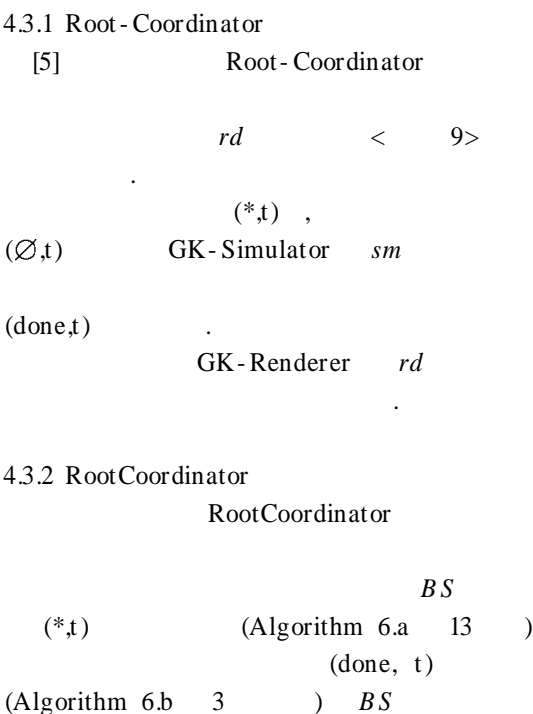

. Root- Coordinator

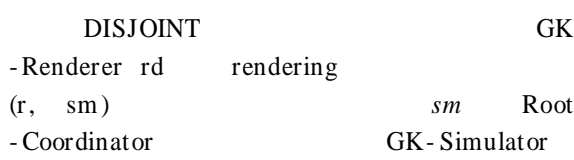

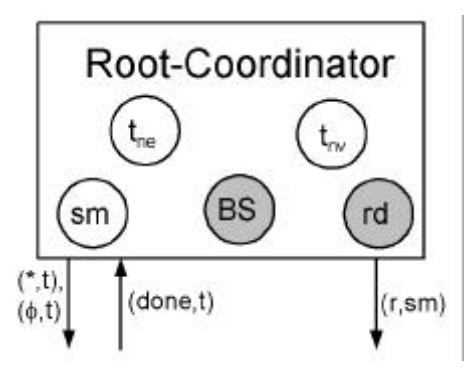

< 9> Root- Coordinator

**Proc edure** Root- Coordinator::run (T imeT ype tf,

*B S* T imeT ype tvi, T imeT ype tci) 1 TimeType tne := its child simulator's  $tN$ ; 2 TimeType tnv := tvi; 3 TimeType  $t := tci$ ;  $4$  **while** (MIN(tne, tnv) < tf) **begin** 5 **while**  $(t < MIN(tne, tnv))$  **begin** 6 send  $(\emptyset, t)$  to sm; 7  $t = t + tci$ ; 8 **end\_of\_w hile** 9 send  $(\emptyset, MIN(tne, inv))$  to sm; 10 **if** tne tnv **then** 11 send (\*, tne) to sm; 12 tne :=  $\text{sm.tN}$ ; 13 BS :=  $\text{sm} \, \text{BS}$  ; 14 **els e** 15 rd.cf= contain (rd.VF, BS); 16 **if** rd.cf != DISJOINT **then** 17 send (r, sm) to rd

18 **end if**

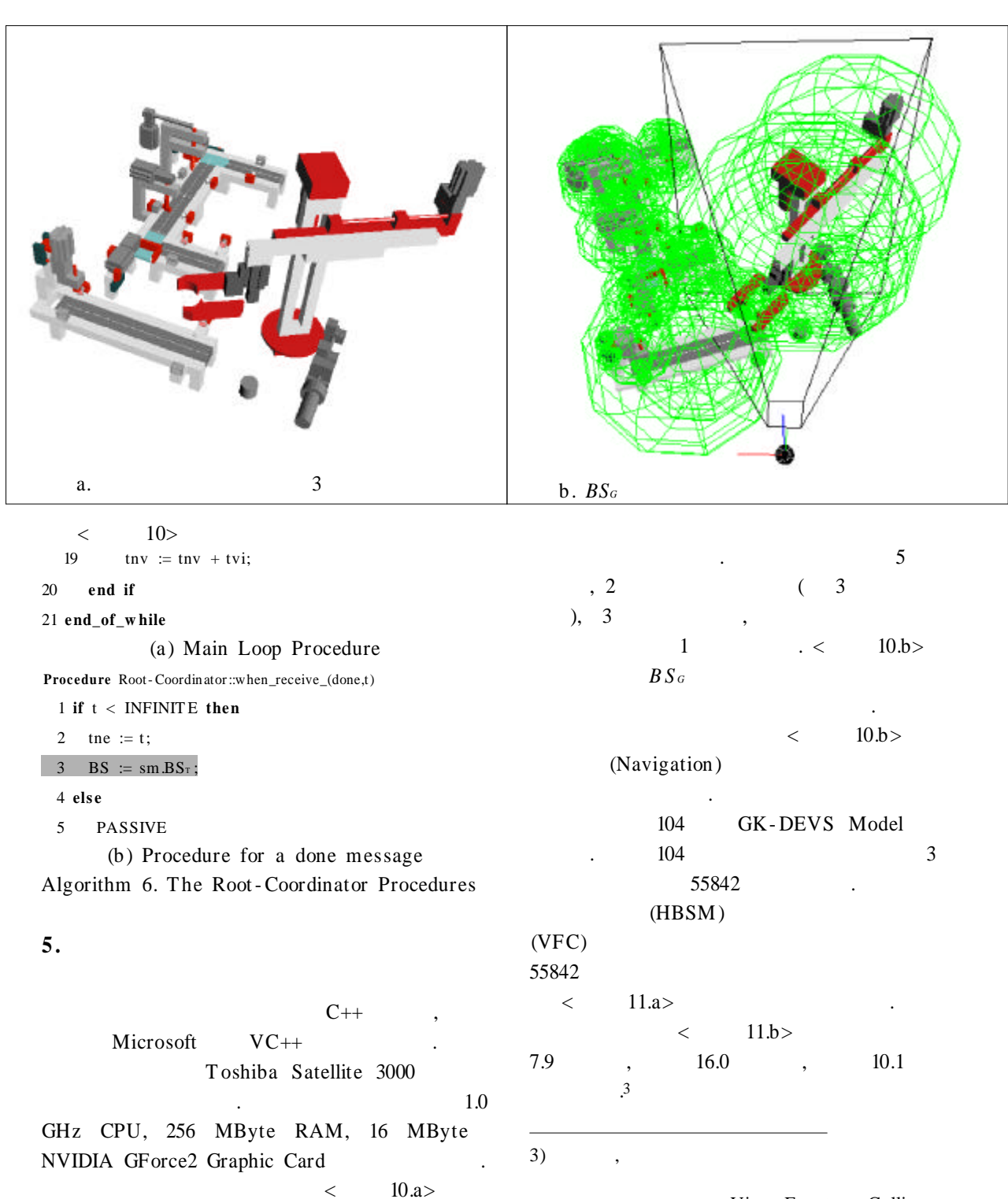

View Frustum Culling

 $11 \t 4$ , 2002. 12

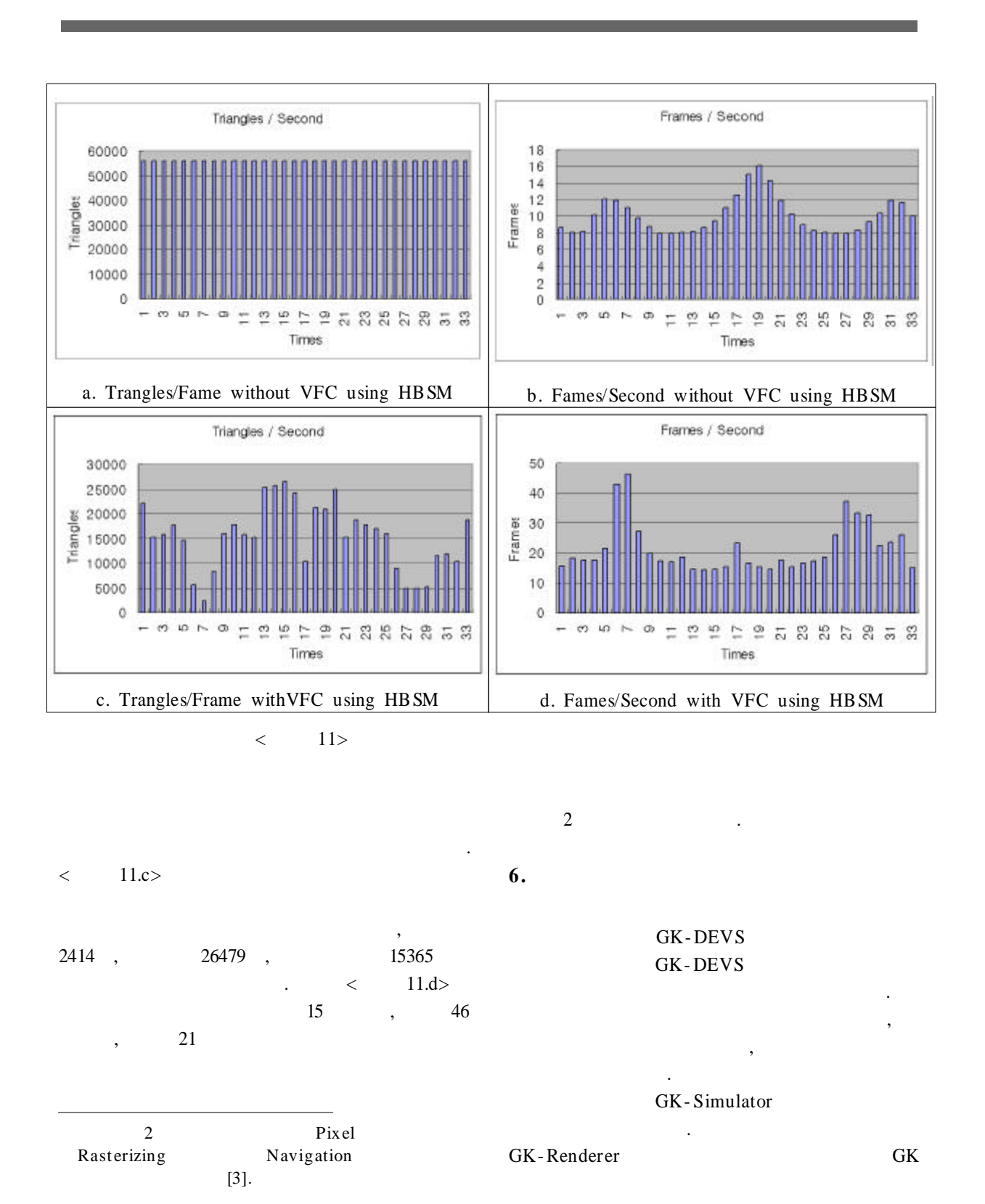

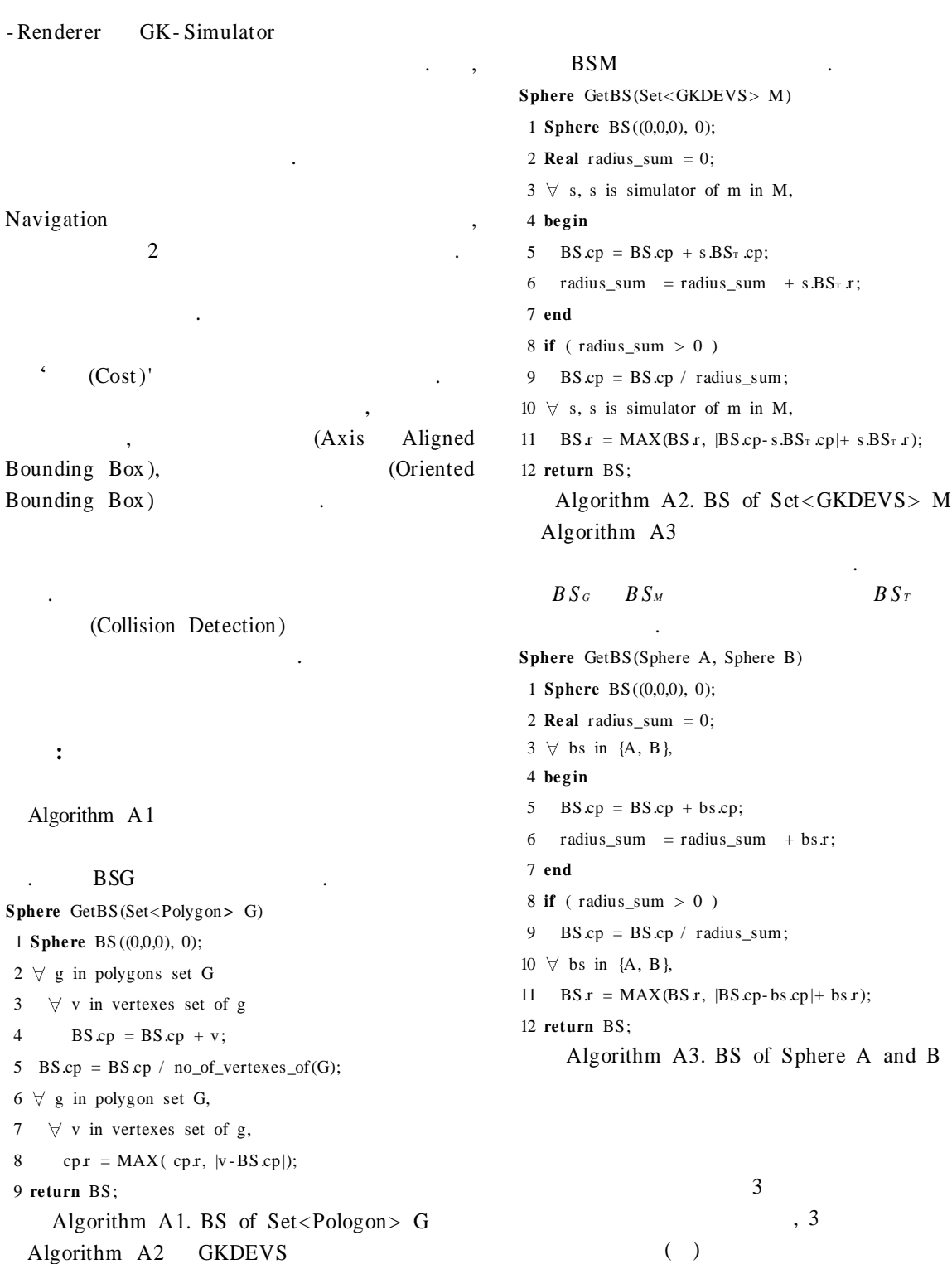

m.

.

 $( \ )$ 

- [1] Yu-Chi Ho, "Scanning the Issue," *Proceedings of the IEEE*, V77, pp. 3-6, 1989
- [2] Yu Chi Ho, "Forward to the Special Issue," *D iscrete E vent Dynam ic Systems: Theory and App lications,* V3, pp. 111, 1993
- [3] T omas Moller and Eric Haines, *R eal- T im e R endering,* A K Peters, Ltd, 1999
- [4] , , , "GK- DEVS: 3

#### DEVS,"

VOL. 9, No.1, 3 , pp39- 54, 2000

- [5] M.H. Hwang and B.K. Choi, "GK-DEVS : Geometric and Kinematic DEVS Formalism for Simulation Modeling of 3 Dimensional Multi- Component Systems," *Transactions of S CS* , V18, N3, p159- 173, 2001
- [6] S.M. Omohundro, "Five Balltree Construction Algorithms," *T echnical R ep ort #89- 063,* International Computer Science Institute, November 20, 1989. http:// www.icsi.berkeley.edu/ techreports/
- [7] S. Gottschalk and M.C. Lin and D. Manocha, "OBBTree: A Hierarchical Structure for Rapid Interference Detectio n," *SI GGRA PH 96*, p171- 180, 1996
- [8] G. A. Wainer, N. Giambiasi, "Application of the Cell- DEVS paradigm for cell spaces modelling and simulation," *S im ulation*, V76, N1, pp22- 39, 2001

[9] B.P. Zeigler, H. Praehofer, T .G. Kim, *Theory of M odeling and S im ulation*, 2nd Edition, Academic Press, 2000

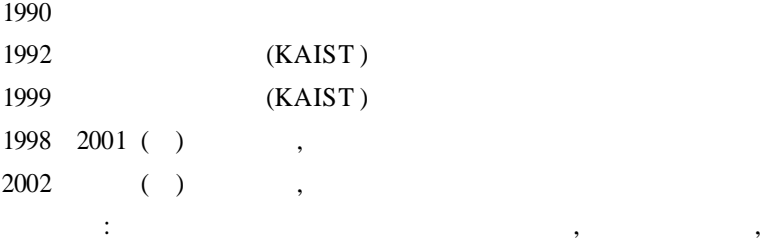

,